Wysyłając przesyłkę za pośrednictwem platformy ePUAP należy:

- 1. Zalogować się
- *2.* Wejść w *Katalog spraw*

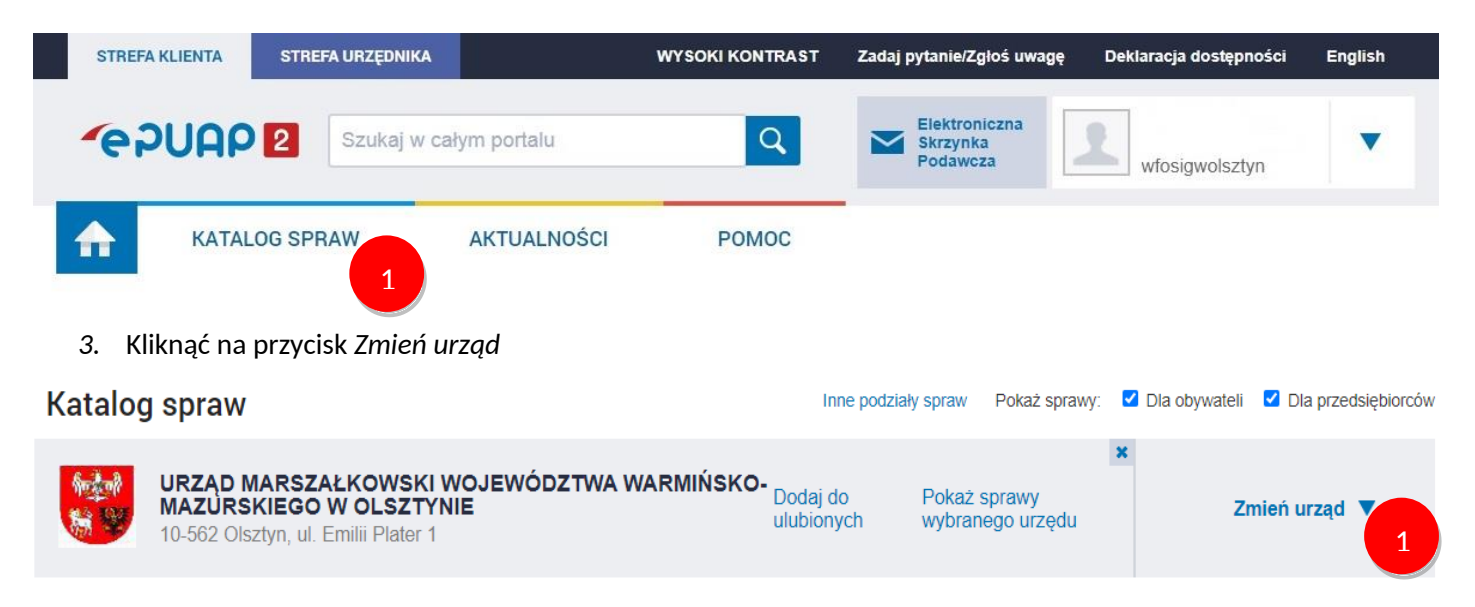

*4.* wyszukać Wojewódzki Fundusz Ochrony Środowiska i Gospodarki Wodnej w Olsztynie za pośrednictwem kodu pocztowego *10-026*, a następnie kliknąć *Wybierz*

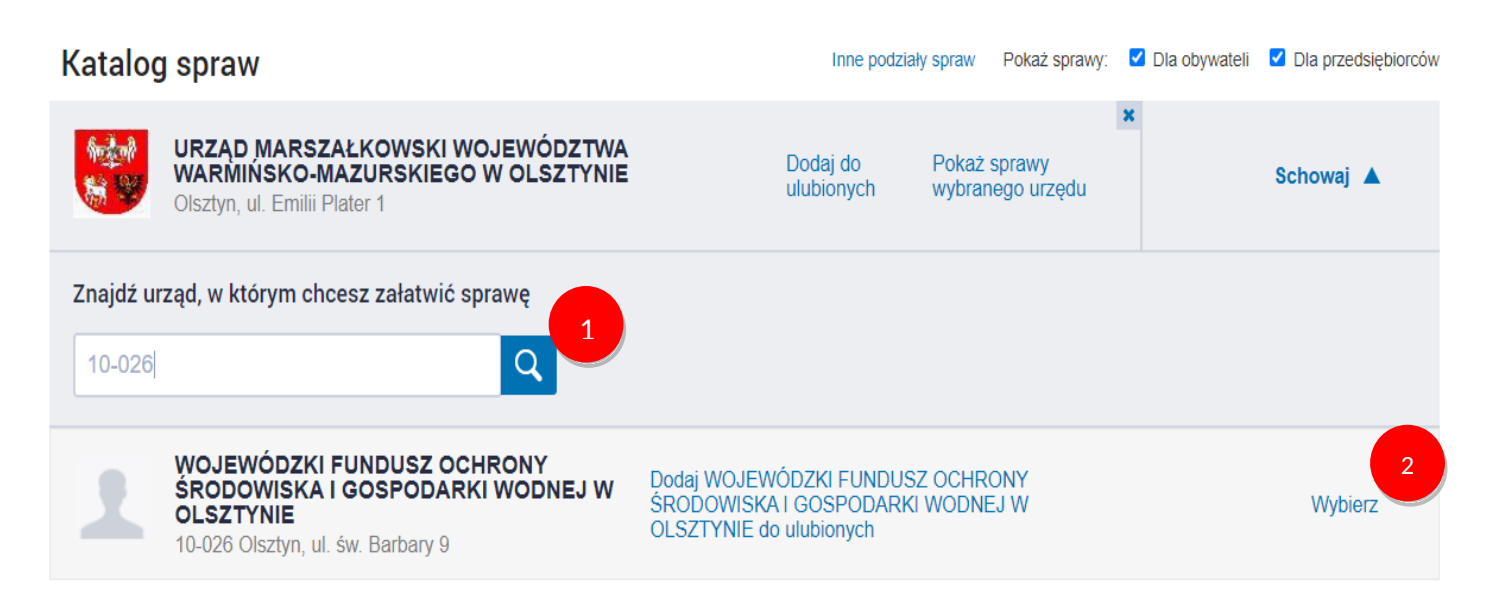

*5.* W katalogu "Sprawy ogólne" wybieramy rodzaj *Pisma do urzędu*

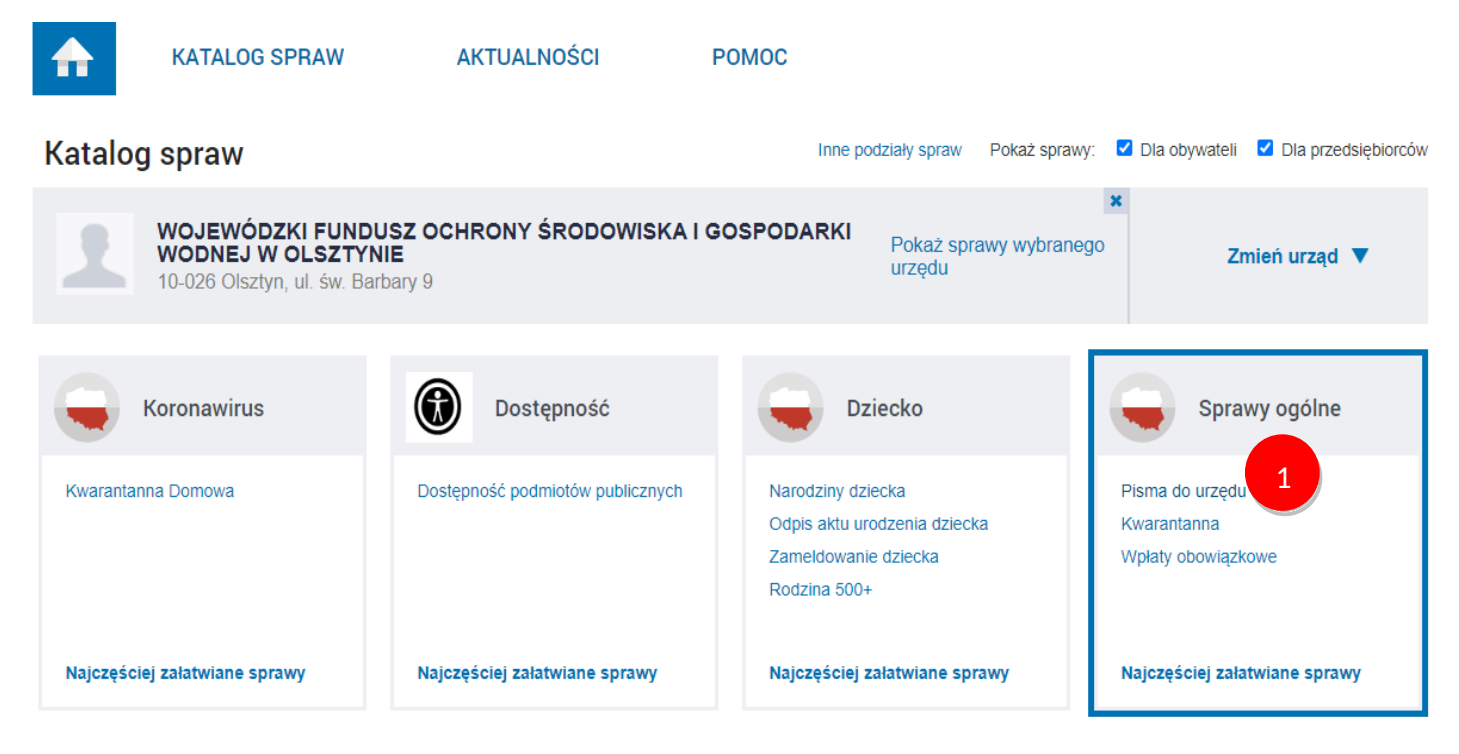

*6.* W katalogu *Najczęściej załatwiane sprawy* wybieramy usługę *Pismo ogólne do podmiotu publicznego – stary wzór*

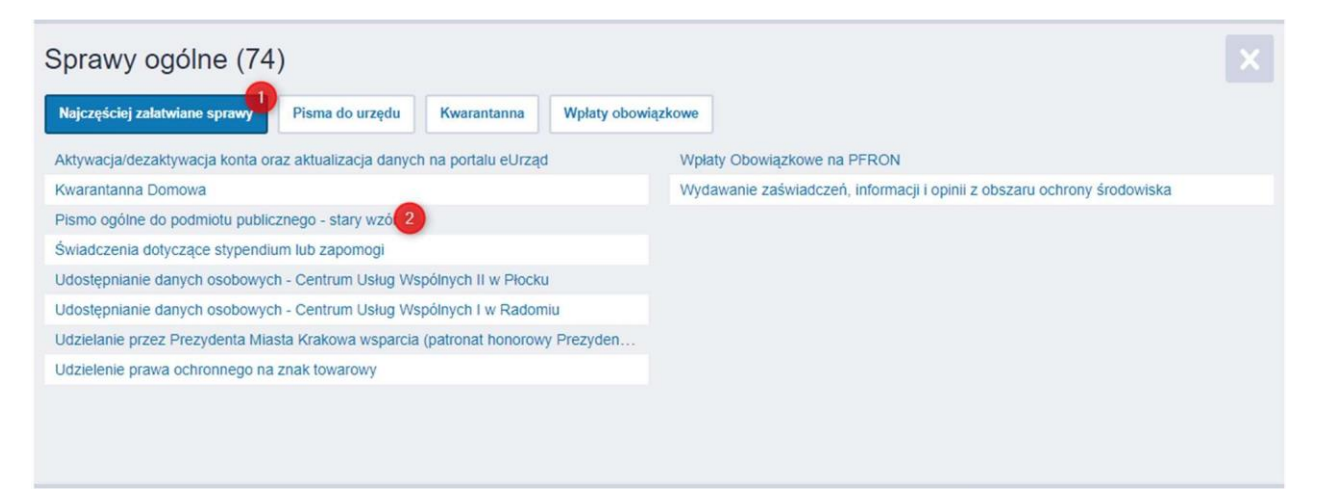

*7.* Otwieramy formularz poprzez *Załatw sprawę*

## Pismo ogólne do podmiotu publicznego stary wzór

Pismo ogólne przeznaczone jest do tworzenia pism w postaci elektronicznej wnoszonych za pomocą elektronicznej skrzynki podawczej lub doręczanych przez podmioty publiczne za potwierdzeniem doręczenia,<br>w przypadkach gdy łącznie spełnione są następujące warunki: " engan administracji publicznej nie określił wzoru dokumentu<br>elektronicznego umożliwiającego załatwienie danej sprawy;<br>• przepisy prawa nie wskazują jednoznacznie, że jedynym skutecznym sposobem przekazania informacji jest jej doręczenie w postaci papierowej.

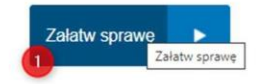

- 8. W formularzu należy wykonać następujące kroki:
	- nr 1 wyszukujemy *Wojewódzkiego Funduszu Ochrony Środowiska i Gospodarki Wodnej w Olsztynie*
	- nr 2 **NIE modyfikujemy** danych Wnioskodawcy
	- nr 3 należy zmodyfikować Tytuł pisma
	- nr 4 należy zmodyfikować Treść formularza
	- nr 5 należy dodać załączniki jeżeli będę je Państwo przekazywać
	- w kroku nr 6 należy kliknąć na przycisk *Dalej*

## Ustaw/zmień adresata

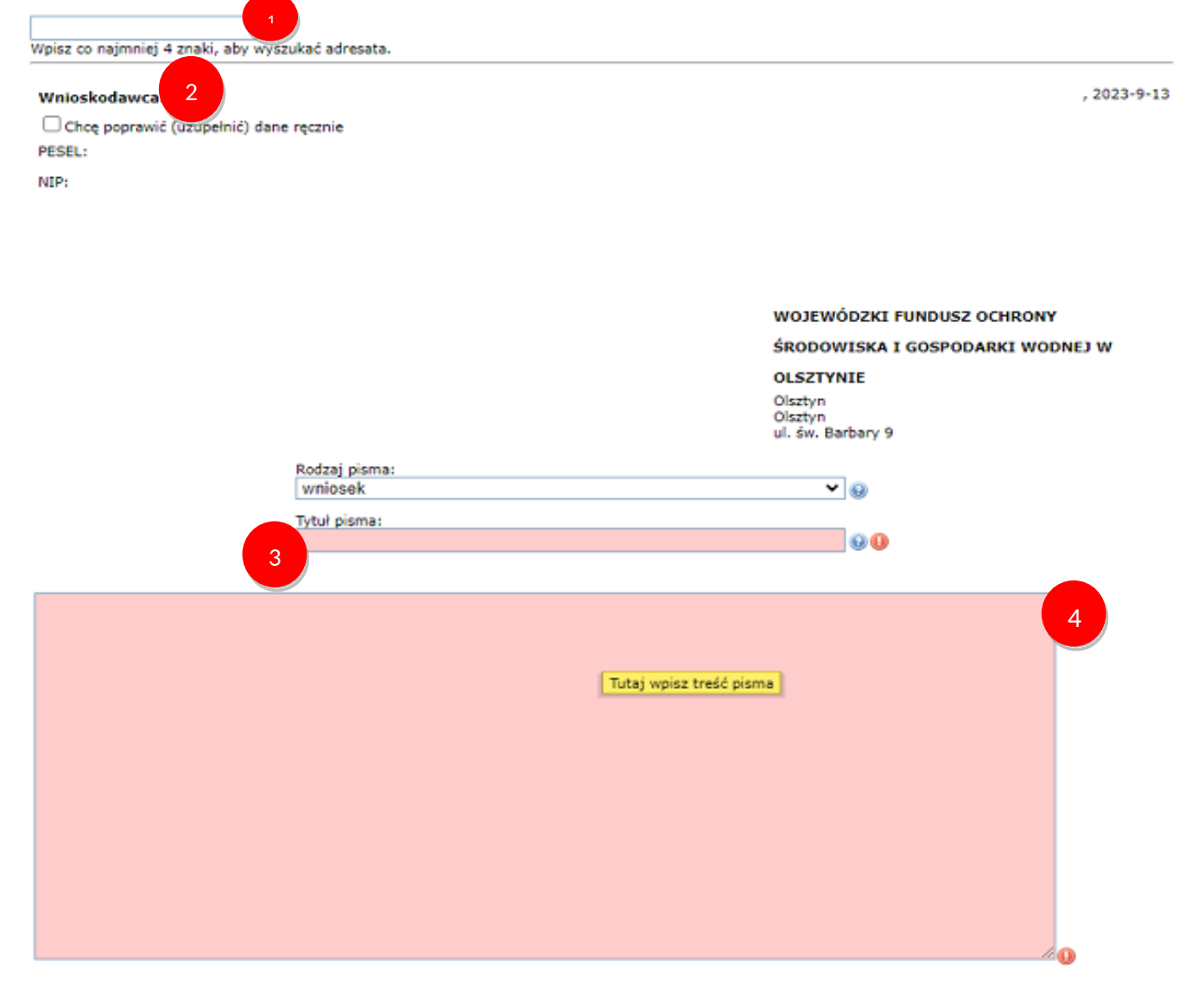

Oświadczenie:

1. □ Oświadczam, iż rezygnuję z doręczania pism za pomocą środków komunikacji elektronicznej zgodnie art. 39<sup>1</sup> § 1d ustawy z dnia 14 czerwca 1960 r. - Kodeks postępowania administracyjnego (Dz. U. z 2022 r. poz. 2000, z późn. zm.) w związku z art. 158 ustawy z dnia 18 listopada 2020 r. o doręczeniach elektronicznych (Dz. U. z 2023 r. poz. 285)).

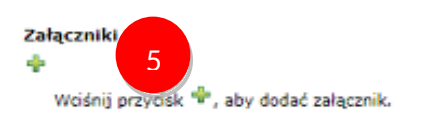

9. Platforma ePUAP wizualizuje uzupełniony formularz, który należy podpisać

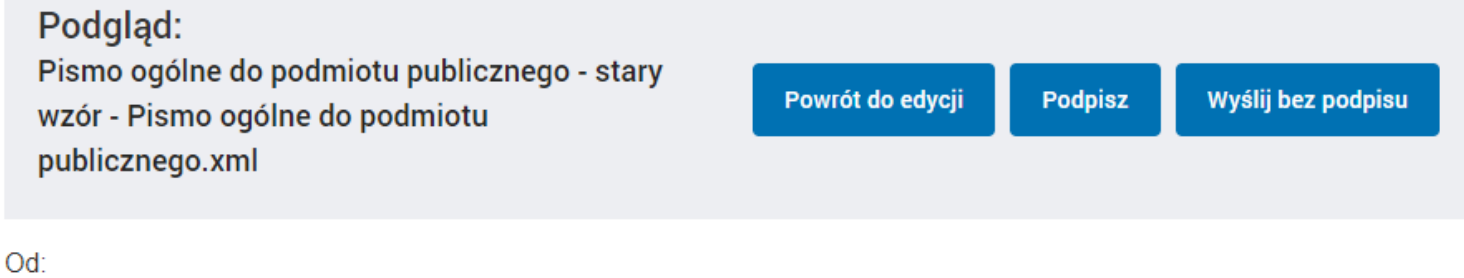

WOJEWÓDZKI FUNDUSZ OCHRONY ŚRODOWISKA I GOSPODARKI WODNEJ W OLSZTYNIE Do: (/wfosigwolsztyn/SkrytkaESP);

Dokument nie posiada podpisów elektronicznych

, 2023-09-13

PESEL:

WOJEWÓDZKI FUNDUSZ OCHRONY ŚRODOWISKA I GOSPODARKI WODNEJ W **OLSZTYNIE** Olsztyn Olsztyn ul. św. Barbary 9

WNIOSEK

## **TEST**

Oświadczam, iż rezygnuję z doręczania pism za pomocą środków komunikacji elektronicznej zgodnie art. 391 § 1d ustawy z dnia 14 czerwca 1960 r. -Kodeks postępowania administracyjnego (Dz. U. z 2022 r. poz. 2000, z późn. zm.) w związku z art. 158 ustawy z dnia 18 listopada 2020 r. o doręczeniach elektronicznych (Dz. U. z 2023 r. poz. 285).

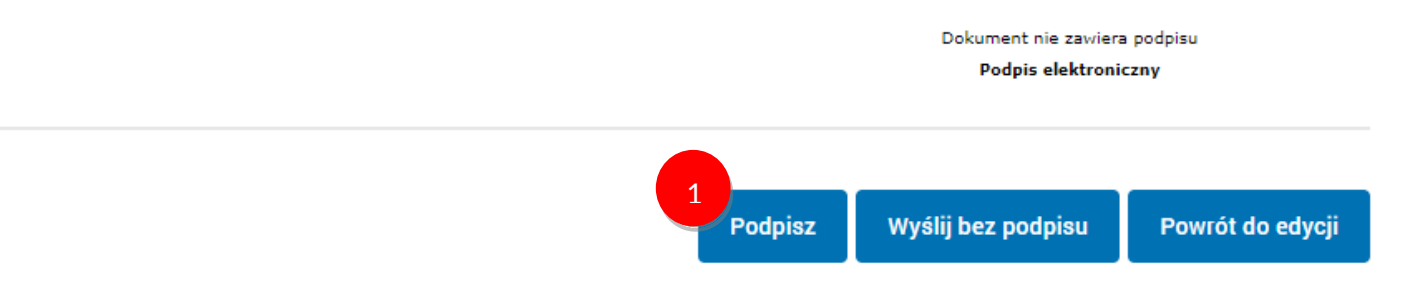